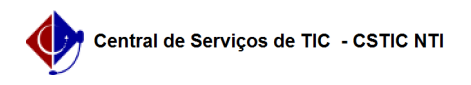

## [como fazer] Como retiro da grade de horários uma disciplina que não quero mais me matricular ou que eu tenha colocado por engano? 03/07/2024 06:28:06

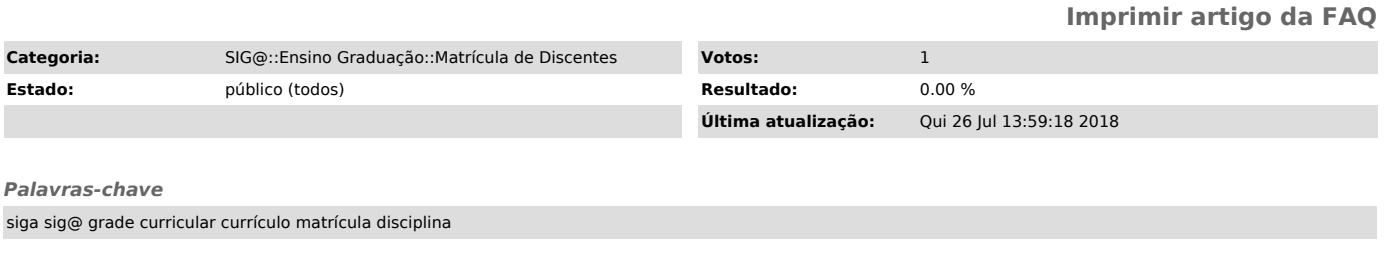

*Artigo (público)*

Procedimentos

Para apagar um componente da sua grade de horários, basta clicar na lixeira que encontra-se junto ao nome do componente que deseja retirar da grade.